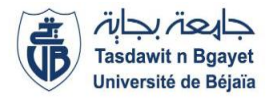

1<sup>ère</sup> Année Master SIA (S1)

### **ère Année Master SIA (S1)** Module **: Intelligence artificielle**

## **TP2 : Syntaxe du prolog**

### **Consignes :**

Il est demandé à l'étudiant de vérifier ces règles syntaxiques sur écran avec prolog et faire les recherches nécessaires sur internet pour compléter (ceci est juste un résumé pour démarrer).

#### **Quelques Règles syntaxiques** :

- On représente les commentaires par % à mettre au début de la ligne.
- Toute chaîne de caractères qui commence par une minuscule est une constante. Une chaîne de caractères entre cotes ' ' est une constante même si elle commence par une majuscule.
- Toute chaîne de caractères qui commence par une majuscule est une variable.
- Une variable est dite anonyme si elle commence par \_. Les valeurs affectées à ces variables après unification importent peu. Elles sont utilisées pour des variables dont on ne désire pas connaître les valeurs.
- Un prédicat est une chaîne de caractère commençant par une minuscule. A ne pas confondre avec une constante. Un prédicat a des arguments qui peuvent être des constantes, des variables ou des termes composés.
- Les buts Appelés parfois questions, les buts permettent d'exprimer une interrogation sur l'existence de données vérifiant les prédicats, par exemple : ?-B. Ou plus généralement : ?-B1; ……:Bm.
- La récursivité est définie par le pas de la récursivité et la condition d'arrêt.
- Il n'y a pas de boucles en prolog, donc la récursivité est le seul moyen d'exprimer la notion d'itération.
- Prolog offre les opérateurs arithmétiques suivants :  $+,-$ , $*,/$ , mod.

Le prédicat is permet l'affectation d'une valeur ou d'un résultat d'une opération à une variable, par

exemple : ?-X is 5.  $(exemple : somme(X, Y, S) :- S$  is  $X+Y$ ).

- $\bullet$  Le prédicat = := : permet la comparaison de deux expressions après leur évaluation.
- Les opérateurs  $\langle \cdot, \cdot \rangle = \langle \cdot \rangle =$  et = n = effectuent le calcul avant de comparer les valeurs. Pour utiliser ces opérateurs, les variables doivent être instanciées.
- Prolog permet de calculer toutes les solutions possibles à un ou plusieurs buts. Cependant, à chaque fois qu'il donne une réponse, il perd la précédente. Les prédicats findall, bagof et setof permettent de sauvegarder toutes les solutions dans une liste.
- Le prédicat trace(but) permet de voir tous les appels et leur résultats logiques lors de la résolution d'un but, par exemple, ?-trace.
- Pour afficher sur écran, on utilise write.
- Le prédicat prédéfini fail provoque un échec. Il force ainsi la remontée (le retour en arrière) lors du raisonnement.
- $not (p) :- p, !, fail.$ La négation d'un prédicat peut être défini à l'aide du prédicat not  $not(p)$ . suivant :
- Les listes en Prolog se notent par des crochets. Par exemple, la liste des nombres entre 0 et 4 sera notée : [0,1,2,3,4]. En général, une liste est notée sous forme [Tête|Queue] où Tête est le premier élément de la liste et Queue est le reste de la liste. Cette notation est récursive puisque Queue est elle-même une liste. Les tableaux en prolog sont des listes.

Exemple :  $[0,1,2,3] = [0 | [1,2,3] ] = [0 | [1 | [2,3] ] ]$  et ainsi de suite.

Une liste vide se note comme suit : [].

#### **Applications sur machine**

1) Les base de connaissances (faits), à mettre dans un nouveau fichier prolog.

pere(farid, djamila). pere(djamila, nacera). pere(nacera, farid). pere(mimi, aridj). mere(aridj, mahmoud). mere(mahmoud, mimi). mere(aridj, mimi).

- Les requêtes **à exécuter sur machine** (des questions ou appelées buts, on va les poser da manière interactive après lecture du fichier)
- ?- pere(djamila, nacera).
- ?- mere(aridj, mahmoud).
- ?- pere(cesar, X).
- ?- pere(cesar, X), mere(Y,X). (on l'appelle conjonction de clause)

 Les déductions On définit les clauses suivantes:  $masc(X)$  :- pere $(X, Y)$ .  $fem(X)$  :- mere $(X, Y)$ . ancetre(X, X). ancetre(A, D) :- pere(A, G), ancetre(G, D).  $ancetre(A, D)$  :- mere $(A, G)$ , ancetre $(G, D)$ .

Exécuter **sur machine** les buts suivants :

?- fem(djamila). ?- fem(nacera). ?- fem(mara). ?- masc(farid). ?- ancetre(aridj,mimi). ?- ancetre(X, mimi). ?- ancetre(X, mimi), ancetre(aridj, X). 2) Connaître le plus grand parmi 2 nombres ? ou parmi 3 :

max2(X,Y,X) :- X>=Y. max2(X,Y,Y) :- X<Y. max3(X,Y,Z,M) :- max2(X,Y,MM),max2(MM,Z,M). Que produit max $2(X,1,3)$  ? Pourquoi ? Même question avec max $2(1,X,3)$ .

3) Afficher N fois 'bonjour' : ecrit(0). ecrit(N) :- N>0, write('bonjour'), nl, N1 is N-1, ecrit(N1).

4) Dire si un nombre est pair : pair(0). pair(X) :- X>0, X2 is X-2, pair(X2).

5) Appartenance d'un élément à une liste : ?- member(a, [b, c, a]). Yes ?- member(a, [c, d]). *No*

**Activités**

# **Activité 1 :**

1. Programmer les connaissances suivantes : Le père de ali est mohamed Le père de said est mohamed Si x et Y ont le même père ou la même mère alors ils sont des frères ou des sœurs La mère de souad est ferooudja La mère de Wissam est ferroudja

*2.* Ecrire un programme qui déduit tous les frères et sœurs de cette famille.

## **Activité 2**

Soit le programme Prolog suivant : homme(ali). homme(omar). homme(said). femme(céline). femme(lila). pere(said,ali). pere(omar,ali). mere(omar,céline). mere(said,céline). parents(X,M,P):-mere(X,M), pere(X,P). frere(X,Y) :- homme(Y), parents(X,M,P), parents(Y,M,P).

Exécuter le but **: ?-frere(omar,said).** et donner tous les résultats possibles.

### **Activité 3**

Etant donnés deux entiers *n*1 et *n*2. Ecrire un programme Prolog qui calcule le quotient entier *Q* et le reste de la division de *n*1 par *n*2. (Écrire d'abord le programme sur feuille, vérifier et implémenter sur machine)

### **Activité 4**

Quelles sont les réponses de Prolog aux buts suivants (**à exécuter sur machine**).

 $? - 2 = 1 + 1.$ ?-X=2, X=1+1. ?- X is 3+4. ?-X=5, X is 3+3.  $? - P(X,X) = P(a,b).$  $? - P(X,X) = Q(a,b).$ 

## **Activité 5**

Ecrire un programme Prolog qui affiche les nombres de 1 à N.

## **Activité 6**

Ecrire le programme prolog permettant de calculer la somme de tous les éléments positifs d'une liste d'entiers (positifs et négatifs) ainsi que celle des éléments négatifs.

### **Activité 6 (perfectionnement) :**

Soit l'arbre généalogique suivant :

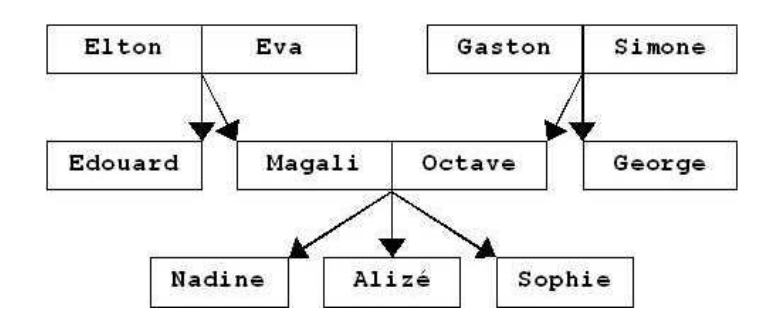

- 1. Écrivez une série de *faits* définissant les prédicats homme, femme et parent pour modéliser cet arbre. homme $(X)$  signifiera que X est un homme, femme $(X)$  que X est une femme, et parent(X,Y) que X est un parent (père ou mère) de Y.
- 2. Rajoutez à votre base des *règles* pour définir les prédicats suivants (pour tous ces prédicats, on conviendra que Préd(X,Y) signifie "X est le/un Préd de Y". Par exemple, enfant(X,Y) signifiera "X est un enfant de Y") :

enfant(X,Y) fils(X,Y) fille(X,Y) pere(X,Y) mere(X,Y) grand\_parent(X,Y) grand\_pere(X,Y) grand\_mere(X,Y) petit\_enfant(X,Y) petit\_fils(X,Y) petite\_fille(X,Y) frere(X,Y) soeur(X,Y) oncle(X,Y) tante(X,Y)